**Descargar Rueda En Autocad 'LINK'**

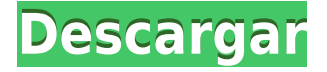

Después de haber estado usando Dassault Systemes **Autocad Profesional** durante años, puedo decir que tomará más tiempo descubrir **Rayo azul** que aprender AutoCAD. Mi consejo para los nuevos usuarios es que prueben estas dos herramientas antes de lanzarse a la refriega: ahorrarán mucho tiempo. También diría que no vale la pena aprender a usar un software que tiene una curva de aprendizaje pronunciada. Además de estas dos soluciones, también puede buscar la más asequible. **AutoCAD LT**, que es una versión de bajo costo de Autocad que podría ser su primera opción si planea usarlo solo algunas veces.

Me encantaría usar AutoCAD todo el tiempo, pero mi trabajo requiere que use AutoCAD quizás una o dos horas a la semana, o menos. No tengo suficientes horas en una semana para usarlo durante 15 minutos cada 15 minutos; la licencia me permite por 15 minutos, luego dejo de usarla y reinicio cada 15 minutos. No estoy al tanto de tales limitaciones.

También puede utilizar los recursos de aprendizaje electrónico de Cadsoft para aprender AutoCAD. *E-Learning puede ayudarlo a aprender AutoCAD sin ninguna instalación de software. Puede acceder a su cuenta de aprendizaje electrónico desde cualquier dispositivo para estudiar AutoCAD en cualquier momento.* El aprendizaje electrónico de Syncfusion es gratuito para estudiantes, escuelas y profesores. Además, puede realizar un seguimiento de su progreso utilizando el panel de análisis de aprendizaje electrónico o seguir el progreso de su curso en el panel del curso.

Las versiones anteriores se lanzaron como shareware que puede comprar o se pueden usar de forma gratuita. Una nueva versión de AutoCAD ahora es incluso gratuita, pero aún ofrece características que las versiones anteriores fueron diseñadas para ofrecer.

¡He estado usando Media Composer durante algunos años y me ha encantado! Sin duda, una gran elección y diversión, pero IntelliCAD está en otro nivel. Es fácil de usar, una vez que le coges el tranquillo, y puede ayudarte a ahorrar dinero. Especialmente porque utilizo el manual como un folleto de cotizaciones rápidas, igratis!

## **AutoCAD Descargar Con Keygen completo hackeado For Windows 2023 En Español**

Muchos diseños se crean en el software Autodesk® AutoCAD®. A medida que se crea el diseño, a menudo se descubre que es necesario agregar bloques adicionales al dibujo. Por ejemplo, se podría necesitar una nueva pared en la parte inferior de una habitación. Podría ser necesaria una nueva puerta o ventana. Tal vez el diseño deba configurarse para que se necesite un pasamanos.

Esto es un poco más complicado, pero puede cambiar la descripción de un solo bloque dentro de AutoCAD, pero otras personas no pueden verlo a menos que abran el bloque, aún mostrará la descripción anterior. Para hacer esto, abra el bloque en la hoja de datos y cambie la descripción. Luego debe seleccionarlo y luego el Filtro de base de datos (desde la cinta o la Ventana de datos).

Las siguientes configuraciones son predeterminadas, lo que significa que ya están configuradas en el cuadro de diálogo Configuración predeterminada.

**AUTOCAD DESCRIPCIÓN Escribe:** PALABRA **Texto:** Inglés: **Orden de las palabras:** Normal **Texto de referencia:** inglés **Entidad referenciada:** Aumento de la columna disponible

Siempre que abra el cuadro de diálogo Configuración predeterminada y no especifique un valor rápido, AutoCAD creará automáticamente una descripción larga con el valor rápido. Ejemplo: si crea un bloque, abra el cuadro de diálogo Configuración predeterminada y elija \"Usar configuración predeterminada, inglés, descripción larga\" y coloque el valor rápido \"WSP\" en \"Usar valor rápido\". Esta se convierte en su nueva configuración predeterminada.

Traté de dibujar un cubo y lo cambié a un cilindro de 10 lados (ahora, un cilindro de 5 lados) y la descripción del bloque seguía siendo la misma (como se esperaba). Supongo

que el bloque se guarda con un formato constante, lo que significa que se mantiene con lo que sea que comenzó (ya sea un cubo o un cilindro) y no cambia según las dimensiones que agregue (más largo, más corto, más grande, etc.). Pero cuando volví a buscar la descripción del bloque, mostró el nuevo número de lados.Si está tratando de hacer bloques más largos (basados en block\_scale), probablemente sea más fácil construirlos a partir de bloques más pequeños del tamaño deseado, o usar un bloque con muchas caras.

5208bfe1f6

## **Descargar AutoCAD Cortar a tajos [32|64bit] 2023**

Si desea aumentar sus habilidades de AutoCAD, debe inscribirse en un tutorial que proporciona un conocimiento profundo de AutoCAD. Los estudiantes suelen estar muy interesados en adquirir más conocimientos sobre el software AutoCAD. El mejor tutorial en línea cubre muchos conceptos básicos y prácticas avanzadas del software, que incluyen: Para comenzar a trabajar con AutoCAD, necesitará una versión de prueba gratuita de AutoCAD. La versión de prueba gratuita de Autocad es una excelente oferta que le permite probar el software durante una semana completa. Cuando sienta que domina el software, puede comprar una licencia de Autodesk. El software en sí es más caro, pero la mayoría de las academias ofrecen un video introductorio gratis. A veces se recomienda un video útil en la comunidad oficial de AutoCAD en Autodesk.com. Hay una variedad de guías en este sitio, la mayoría de las cuales son gratuitas y de código abierto. Para obtener más orientación, puede consultar la Guía para principiantes de AutoCAD, disponible en los formatos digitales más populares, como PDF, PPT y WAVE. Se necesita más tiempo para usar AutoCAD que una herramienta que no es tan compleja. Esto se debe a que las personas usan AutoCAD de manera regular para el diseño y modelado de los productos de su empresa. Por ejemplo, un ingeniero de CAD puede tardar un día laboral en completar un dibujo simple, pero puede llevar semanas o meses crear un modelo complejo. Sin embargo, a veces un usuario puede necesitar dibujar a mano y editar el modelo mientras continúa trabajando en el diseño debido a los plazos. AutoCAD es una gran herramienta para el diseño y la ingeniería. No es universal. Sin embargo, algunas personas que desean trabajar en las industrias de fabricación y construcción no utilizarán software que sea una herramienta de diseño e ingeniería. Las herramientas de diseño e ingeniería no son universales. Cuando abra el software AutoCAD por primera vez, se le preguntará si desea comprar el software. El software se puede descargar gratis, pero se le pedirá que compre una licencia para usarlo una vez que haya completado el tutorial.Si planea comprar el software directamente, puede hacer clic en el botón "Comprar ahora".

descargar rosa delos vientos autocad gratis descargar rotulo a4 autocad descargar rosa de los vientos para autocad descargar renders de autocad descargar autocad gratis

para windows 7 descargar autocad gratis para windows autocad 2018 descargar gratis para pc windows 7 descargar planos de edificios de 7 pisos en autocad gratis autodesk descargar autocad 2017 para estudiantes bloques de muebles para autocad descargar gratis

Una vez que esté familiarizado con AutoCAD, usarlo será más fácil que aprenderlo. Habiendo estudiado los conceptos básicos del software, estará familiarizado con las herramientas más comunes y, al recordar los comandos comunes y las formas de escribir líneas de dimensión, hará las cosas mucho más rápido que si tuviera que aprender cada herramienta individualmente. Al igual que con cualquier software nuevo, tendrá que acostumbrarse a los diferentes controles del teclado. Los métodos abreviados de teclado de AutoCAD difieren de los métodos abreviados de otros programas de diseño que hemos mencionado. Una vez que te acostumbres a los atajos, podrás usarlos más rápida y fácilmente que otros tipos de programas. Sin embargo, antes de comenzar, asegúrese de aprender las funciones básicas de las distintas herramientas de su programa. Aprender los conceptos básicos te ayudará a convertirte en un diseñador más rápido y eficiente. Al igual que muchas aplicaciones profesionales, AutoCAD puede resultar costoso para su hogar. Sin embargo, el proceso de aprendizaje es fácil y seguro que te divertirás mientras dibujas y creas modelos 3D. A medida que crezcan sus habilidades, podrá aumentar su salario. Es el proyecto inicial perfecto para niños creativos que quieren diseñar modelos 3D. Algunas personas pueden aprender mejor haciendo. Si bien esta puede ser una excelente manera de aprender AutoCAD, es mucho más difícil completar proyectos técnicos y proyectos que requieren habilidades y técnicas específicas de CAD. Es posible que pueda aprender algunos comandos de AutoCAD antes de tener la oportunidad de aplicarlos en un proyecto. Sin embargo, el software es tan poderoso que no puede simplemente aprender el comando y terminar. Una vez que coloque el comando en un proyecto, aprenderá cómo usar el software de manera más efectiva para un proyecto de diseño específico. Sin embargo, aún necesitará un mentor o algún tipo de orientación continua para mantenerse al día con su progreso.

Para asegurarse de que domina los conceptos básicos más importantes de AutoCAD, consulte los siguientes videos tutoriales de AutoCAD:

- Vea nuestro video de dos minutos aquí sobre los conceptos básicos de AutoCAD®
- Vea nuestro video de un minuto aquí sobre los conceptos básicos del dibujo en AutoCAD
- Vea nuestro video de un minuto aquí sobre cómo planificar su primer proyecto en AutoCAD

Además, si aún está en el proceso de creación, puede pausar la grabación y ver las instrucciones para comprender cada característica del software. Si aprende AutoCAD rápidamente y quiere estar al día con la interfaz de usuario más reciente y las funciones más nuevas del software, puede suscribirse a los videos de capacitación en línea de AutoCAD. Puede encontrar muchos videos de capacitación en Autodesk y lo ayudan a aprender cosas rápidamente. En AutoCAD 2016, hay una nueva función de modo de aprendizaje que ayuda a aprender el software fácilmente. En esto, el software sigue las instrucciones del usuario para guiarlo a través de los distintos tipos de dibujo y la interfaz de usuario (UI). Puede utilizar AutoCAD sin conocer ninguno de los aspectos técnicos del mismo. Pero, si quieres convertirte en un experto en AutoCAD y hacer algo más que las cosas más básicas, tendrás que aprender los aspectos técnicos. En otras palabras, convertirse en un experto en AutoCAD significa obtener un conocimiento general de las características de AutoCAD y los aspectos técnicos en los aspectos generales de AutoCAD. La forma de entender esto es respondiendo las preguntas básicas y luego pasar a las preguntas avanzadas relacionadas con esa habilidad. AutoCAD tiene un comienzo muy simple y luego se vuelve más técnico a medida que aprende más funciones. Para convertirse en un experto de AutoCAD, es muy importante practicar en cada nivel. Con mucho, la mejor manera es copiar el dibujo de otro y practicar a partir de él. Otra buena idea es copiar el mismo diseño tantas veces como puedas. Al final, eso asegurará que no se pierda ningún atajo o característica que necesite para su diseño.

[https://techplanet.today/post/descargar-autodesk-autocad-torrent-completo-del-numero](https://techplanet.today/post/descargar-autodesk-autocad-torrent-completo-del-numero-de-serie-win-mac-caliente-2023)[de-serie-win-mac-caliente-2023](https://techplanet.today/post/descargar-autodesk-autocad-torrent-completo-del-numero-de-serie-win-mac-caliente-2023) [https://techplanet.today/post/descargar-autocad-220-con-clave-de-licencia-x3264-ultima](https://techplanet.today/post/descargar-autocad-220-con-clave-de-licencia-x3264-ultima-version-2023-en-espanol)[version-2023-en-espanol](https://techplanet.today/post/descargar-autocad-220-con-clave-de-licencia-x3264-ultima-version-2023-en-espanol)

[https://techplanet.today/post/autocad-242-con-codigo-de-registro-x3264-2022-en-espano](https://techplanet.today/post/autocad-242-con-codigo-de-registro-x3264-2022-en-espanol) [l](https://techplanet.today/post/autocad-242-con-codigo-de-registro-x3264-2022-en-espanol)

[https://techplanet.today/post/autodesk-autocad-codigo-de-licencia-y-keygen-codigo-de-li](https://techplanet.today/post/autodesk-autocad-codigo-de-licencia-y-keygen-codigo-de-licencia-y-keygen-for-mac-and-windows-2022-espanol) [cencia-y-keygen-for-mac-and-windows-2022-espanol](https://techplanet.today/post/autodesk-autocad-codigo-de-licencia-y-keygen-codigo-de-licencia-y-keygen-for-mac-and-windows-2022-espanol)

[https://techplanet.today/post/autocad-2020-231-descarga-gratis-activador-clave-serial-w](https://techplanet.today/post/autocad-2020-231-descarga-gratis-activador-clave-serial-win-mac-x64-nuevo-2023) [in-mac-x64-nuevo-2023](https://techplanet.today/post/autocad-2020-231-descarga-gratis-activador-clave-serial-win-mac-x64-nuevo-2023)

Es importante que busques subir de nivel rápidamente, ya que AutoCAD es una herramienta que los productos más nuevos pueden beneficiarse al incorporarse. AutoCAD no es un producto terminado y siempre se agregan nuevas funciones. AutoCAD es un programa sofisticado que le llevará tiempo y esfuerzo dominar si es un principiante. Si recién está comenzando con el software, puede ser muy intimidante cuando intente usarlo por primera vez. Incluso si está familiarizado con el dibujo y la escritura en general, es probable que no pueda crear un dibujo de aspecto profesional en su primer intento. Esto se debe a las funciones gráficas integradas de AutoCAD, que están diseñadas para ayudarlo a crear dibujos de apariencia profesional. Para ser honesto, será difícil dominar los comandos y la funcionalidad de AutoCAD. Puede volverse bastante abrumador al principio, especialmente si eres un principiante. Pero si lo usa todos los días y crea algunos dibujos básicos, podrá hacer dibujos sofisticados y profesionales en unos meses. AutoCAD se considera uno de los programas de CAD más útiles y populares debido a su versatilidad, facilidad de uso y capacidad de aprendizaje. Este software orientado a la precisión es para aquellos que están dispuestos a dominar sus diferentes herramientas y funciones. Ofrece una gran estabilidad, y herramientas de navegación que son fáciles de usar y que pueden ayudarte en tu trabajo, incluso si eres un principiante en el mundo del CAD. Si nunca ha usado AutoCAD antes, pero le gustaría hacerlo, hay algunas maneras de comenzar sin tener que comprar ningún software adicional o gastar mucho dinero en otros libros de CAD. Una de las formas más asequibles de comenzar es comenzar con un software gratuito como OpenOffice y echar un vistazo a los dibujos disponibles. Puede hacerlo visitando el sitio web oficial de CAD y buscando software CAD gratuito. La comunidad CAD es un gran lugar para encontrar recursos y apoyo comunitario.

Aprender AutoCAD desde la perspectiva de un novato es probablemente tan difícil

como aprender un nuevo idioma. Es importante tener un conocimiento sólido de los comandos informáticos básicos y los fundamentos del software CAD en general. Sin embargo, aprender cualquier otro software, ya sea Microsoft Office, SketchUp o CorelDRAW, requiere una cantidad similar de tiempo y esfuerzo. Esto se debe a que la curva de aprendizaje es muy similar para cada uno. Por ejemplo, aprender AutoCAD no significaba aprender a dibujar. Mucha gente no sabe cómo usar el software. Hay muchos cursos que te enseñan varias herramientas CAD. Si desea aprender a usar el software, entonces no es un secreto. Pero como novato, es realmente difícil aprender un software tan complejo. La mejor manera es aprenderlo de alguien que haya estado usando el software durante años. Entonces, si ya conoce AutoCAD y desea saber cómo usar funciones adicionales, siga este blog. La curva de aprendizaje será un poco más difícil si usa un mouse para dibujar. Aprender a usar el mouse es una parte importante del aprendizaje de esta aplicación. No tenga miedo de pedir ayuda y recuerde que la mayoría de los comandos que necesitará usar están todos en la misma tecla o en la lista desplegable de la barra de herramientas. Una de las mejores formas de aprender a utilizar AutoCAD es realizando proyectos sencillos. Esto le ayudará a comprender los principios de uso en contexto. Una vez que comprenda AutoCAD, podrá aprender a usarlo para un proyecto en particular. Mentalmente, una curva de aprendizaje no es necesariamente algo malo. Te esfuerzas por aprender una nueva habilidad y el proceso mental de hacerlo es muy divertido. Le resultará difícil y, a veces, frustrante, pero no podemos recomendarlo lo suficiente. *No rendirse nunca* y siempre diviértete con tu aprendizaje.

Si dejas de aprender AutoCAD, entonces no tendrás mucha diversión, trabajo o amigos por mucho tiempo.

[https://assetdefenseteam.com/wp-content/uploads/2022/12/Link-Para-Descargar-Autoca](https://assetdefenseteam.com/wp-content/uploads/2022/12/Link-Para-Descargar-Autocad-2010-Gratis-BEST.pdf) [d-2010-Gratis-BEST.pdf](https://assetdefenseteam.com/wp-content/uploads/2022/12/Link-Para-Descargar-Autocad-2010-Gratis-BEST.pdf)

[https://www.hhlacademy.com/advert/autocad-2022-24-1-descarga-gratis-cortar-a-tajos-c](https://www.hhlacademy.com/advert/autocad-2022-24-1-descarga-gratis-cortar-a-tajos-clave-de-producto-completa-3264bit-actualizado-2023/) [lave-de-producto-completa-3264bit-actualizado-2023/](https://www.hhlacademy.com/advert/autocad-2022-24-1-descarga-gratis-cortar-a-tajos-clave-de-producto-completa-3264bit-actualizado-2023/)

<http://otonahiroba.xyz/?p=5009>

[http://getpress.hu/blog/autocad-2020-23-1-descarga-gratis-con-clave-de-licencia-cortar](http://getpress.hu/blog/autocad-2020-23-1-descarga-gratis-con-clave-de-licencia-cortar-a-tajos-pcwindows-ultimo-lanzamiento-2022-en-espanol/)[a-tajos-pcwindows-ultimo-lanzamiento-2022-en-espanol/](http://getpress.hu/blog/autocad-2020-23-1-descarga-gratis-con-clave-de-licencia-cortar-a-tajos-pcwindows-ultimo-lanzamiento-2022-en-espanol/)

<http://paramedic.ma/wp-content/uploads/2022/12/Descargar-3d-Autocad-VERIFIED.pdf> <https://telephonesett.com/necesito-descargar-autocad-extra-quality/>

[https://totoralillochile.com/advert/descargar-planos-de-hoteles-en-autocad-gratis-repack](https://totoralillochile.com/advert/descargar-planos-de-hoteles-en-autocad-gratis-repack/) [/](https://totoralillochile.com/advert/descargar-planos-de-hoteles-en-autocad-gratis-repack/)

[http://3.16.76.74/advert/descargar-autocad-19-1-keygen-para-lifetime-win-mac-64-bits-2](http://3.16.76.74/advert/descargar-autocad-19-1-keygen-para-lifetime-win-mac-64-bits-2023/) [023/](http://3.16.76.74/advert/descargar-autocad-19-1-keygen-para-lifetime-win-mac-64-bits-2023/)

[https://jc-mastering.com/wp-content/uploads/2022/12/AutoCAD-Cdigo-de-registro-For-W](https://jc-mastering.com/wp-content/uploads/2022/12/AutoCAD-Cdigo-de-registro-For-Windows-X64-parche-De-poR-vida-2022-Espaol.pdf) [indows-X64-parche-De-poR-vida-2022-Espaol.pdf](https://jc-mastering.com/wp-content/uploads/2022/12/AutoCAD-Cdigo-de-registro-For-Windows-X64-parche-De-poR-vida-2022-Espaol.pdf) <http://www.midax.it/registrazione-utenti/>

Para guardar un dibujo en AutoCAD, seleccione Guardar dibujos | Guardar como comando para crear un nuevo dibujo. Puede utilizar el cuadro de diálogo Guardar para guardar el dibujo. Si guardó el dibujo anteriormente y desea volver a utilizarlo, puede optar por abrirlo desde el archivo. Hay muchos recursos en línea que puede encontrar para ayudar con la capacitación y educación de AutoCAD. Cuando se trata de comprar un paquete de software de dibujo, es importante tener la educación adecuada. Asegúrese de obtener la capacitación y educación adecuadas de su instructor antes de llevarlo al lugar de trabajo. Un instructor puede ayudar con la compra del paquete de software CAD correcto y el uso del software. Para aquellos nuevos en el campo, encontrará que los conceptos básicos de AutoCAD son bastante fáciles. Sin embargo, es importante que se mantenga al tanto de su entrenamiento para no perderse nuevas funciones o incluso cambios en la estructura de comando. Empresas como Autodesk ofrecen **en línea** cursos de formación para principiantes. Una vez que tenga una idea aproximada de lo que está disponible, podrá pasar rápidamente a una capacitación más avanzada en línea o en el trabajo. Si desea guardar un dibujo en el disco, debe asegurarse de haber designado una nueva ruta como ruta de dibujo. Cuando guarda un dibujo nuevo, se le solicita que nombre el dibujo. Si no pones un nombre, tu dibujo no aparecerá en el sistema de archivos. Por lo tanto, si desea guardar un dibujo, debe usar un nombre de dibujo. El nombre del dibujo debe ser una identificación única, como el nombre del dibujo. AutoCAD también tiene un sistema de calificación para los usuarios. Un sistema de calificación ayuda a los usuarios para que puedan verificar las calificaciones de los usuarios. El usuario puede seleccionar para ver la calificación. Si está calificado, puede ver su calificación de usuario. Si el usuario no está calificado, el usuario no puede ver la calificación del usuario. Si desea ser calificado, puede crear un nuevo dibujo y usar un nombre de diseño único.

AutoCAD es una aplicación potente y versátil que se utiliza para varios propósitos diferentes. Las habilidades de AutoCAD son necesarias para ingenieros, arquitectos y otros profesionales que necesitan dibujar documentación técnica. Existen varios métodos de aprendizaje para satisfacer las necesidades de las personas que desean convertirse en expertos de AutoCAD. Este artículo habla de algunas opciones diferentes. AutoCAD es una aplicación extremadamente versátil. Es capaz de una amplia gama de usos diferentes, desde dibujo hasta ingeniería. Hay varios métodos de aprendizaje diferentes que puede utilizar. En este artículo, aprenderá sobre cada uno de ellos y por qué son ideales tanto para principiantes como para usuarios avanzados. Puede aprender AutoCAD utilizando los tutoriales en el Centro de ayuda/soporte de Autodesk. Encontrará tutoriales para varios temas, incluidos dibujo, comandos, plantillas y secuencias. Otra buena herramienta de aprendizaje es el sitio web de Autodesk, que incluye tutoriales en línea y material de referencia completo. Uno de los mejores métodos para aprender AutoCAD es comenzar a construir dibujos CAD. Estos pueden ser simples o, si lo desea, pueden estar llenos de estructuras y características complejas. Estos dibujos CAD le mostrarán lo que se puede lograr en AutoCAD, que luego se puede poner en práctica dentro de su propio trabajo. Para aprender AutoCAD, deberá practicar algunas habilidades básicas de diseño antes de comenzar a aprender el programa. Si no se toma un tiempo para aprender los conceptos básicos, es posible que tenga que volver a trabajar en su trabajo durante semanas. La práctica no solo es importante cuando comienza con CAD, sino también cuando solicita puestos de trabajo. Hay muchos trabajos para los diseñadores de CAD. Aprender AutoCAD requiere mucho tiempo y esfuerzo. Le recomendamos que tome un curso de introducción. Puede tomar un curso en línea para aprender los conceptos básicos de AutoCAD y avanzar desde allí.También puede unirse a un socio local de Autodesk o al centro de capacitación local de Autodesk en su área para obtener una capacitación más interactiva que le brindará todas las habilidades necesarias para abordar cualquier proyecto de diseño. El centro de formación ofrece una formación certificada por Autodesk in situ.

Un enfoque muy fácil es encontrar Software Magadon, que es un directorio de software CAD proporcionado por un equipo de diseñadores que están ocupados en el mundo CAD. Incluyen script preescrito, Pimd y Autodesk, que ofrecen una guía detallada sobre cómo aprender CAD y otro software para convertirse en un experto. Esto le ahorrará mucho tiempo. Simplemente cargue cualquier dibujo en el directorio y aprenda sobre la marcha. AutoCAD es un programa exigente que requiere una gran cantidad de entrenamiento. Y, para la mayoría de los programas CAD, se requiere una buena cantidad de tiempo para aprender, pero una vez adquirido, AutoCAD puede ser una herramienta poderosa para diseñadores y dibujantes. Algunos recursos en línea ofrecen tutoriales para personas interesadas en aprender a hacer sus propios dibujos CAD. Ya sea que haga sus propios dibujos es completamente una cuestión de preferencia personal. Algunas personas prefieren hacer sus propios dibujos porque han encontrado un software de diseño que funciona mejor para sus necesidades particulares. Los principiantes pueden encontrar la interfaz de AutoCAD desalentadora al principio, pero no debería serlo, siempre y cuando esté dispuesto a dedicar tiempo y esfuerzo para aprenderlo. Para hacerlo más fácil, AutoCAD proporciona guías de referencia completas para aquellos que deseen aprender más sobre sus funciones. Los principiantes también deben incluir videos y tutoriales en su entrenamiento. Sí, el software AutoCAD es un software complejo. Sin embargo, si aprende y lo usa correctamente, AutoCAD será más un dolor de cabeza que un problema. Si conoce los comandos, podría usar el software en una semana. Todo es de acuerdo a sus propias necesidades. Parece que cada nueva versión de AutoCAD hace que se vuelva más y más complicado. Como principiante, es fácil quedarse atascado, así que asegúrese de comenzar poco a poco y avanzar. Aprender AutoCAD puede tomar algunos meses, pero no toma tanto tiempo aprender los conceptos básicos.Esto no significa que nunca tendrás ningún problema, ya que es un programa muy complicado y requiere un entrenamiento completo. Como principiante, es importante comprender el uso adecuado de AutoCAD para un proyecto. Es una herramienta muy útil que los usuarios podrán utilizar durante muchos años.